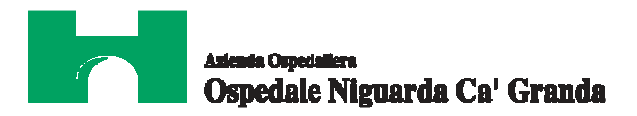

# **BANDO ESPLORATIVO per conoscere il numero esatto degli operatori economici che vendono senza l'ausilio di intermediari sonde per indagini F.I.S.H e I.S.H. per Anatomia Istologia Patologica e Citogenica**

# **1. Avvertenze**

Per accedere e utilizzare gli strumenti del portale www.albofornitori.it, gli Operatori Economici concorrenti devono dotarsi, a propria cura e spese, della seguente strumentazione tecnica e informatica necessaria:

#### *1. Personal Computer collegato ad Internet*

Tutte le funzionalità disponibili sulla Piattaforma albofornitori.it sono usufruibili mediante un Personal Computer Standard dotato di un Browser (tra quelli indicati nel punto 2) e collegato ad Internet.

E' consigliata una connessione ADSL (banda: almeno 640 kb) o connessione internet aziendale.

*Nota: Se l'accesso ad internet avviene attraverso la rete aziendale, si raccomanda di consultare il personale IT interno per verificare la disponibilità di banda e la possibilità di accesso in base alle configurazioni di proxy/firewall.* 

*Risoluzione schermo minima 1024 x 768.* 

#### *2. Web Browser (programma che permette di collegarsi ad Internet)*

Internet Explorer 7 o superiore; Mozillla Firefox 3 o superiore; Safari 4 o superiore.

#### *3. Configurazione Browser*

E' supportata la configurazione di default, come da installazione standard, in particolare per quanto riguarda le impostazioni di security, di abilitazione javascript, di memorizzazione cookies e di cache delle pagine web.

#### *4. Programmi opzionali*

In base alle funzionalità utilizzate ed alle tipologie di documenti trattati come allegati, sono necessari programmi aggiuntivi quali: utilità di compressione/decompressione formato zip, visualizzatori di formato pdf (Adobe Acrobat reader), programmi di office automation compatibili con MS Excel 97 e MS Word 97, programmi stand-alone per la gestione della firma digitale e della marcatura temporale (es. DIKE di InfoCert).

Tutte le Imprese che partecipano alla presente gara telematica, esonerano espressamente l'Azienda Ospedaliera, il Gestore del Sistema e i loro dipendenti e collaboratori da ogni responsabilità relativa a qualsiasi malfunzionamento o difetto relativo ai servizi di connettività necessari a raggiungere il sistema attraverso la rete pubblica di telecomunicazioni.

Le Imprese partecipanti dovranno impegnarsi, anche nei confronti dei propri dipendenti, ad adottare tutte le misure tecniche e organizzative necessarie ad assicurare la riservatezza e la protezione degli strumenti informatici (Account e PIN) assegnati.

L'account e il PIN necessari per l'accesso al sistema e la partecipazione alla gara sono personali. Le imprese sono tenute a conservarli con la massima diligenza e a mantenerli segreti, a non divulgarli o comunque a cederli a terzi e a utilizzarli sotto la propria esclusiva responsabilità nel rispetto dei principi di correttezza e buona fede, in modo da non recare pregiudizio al sistema e in generale ai terzi.

In ogni caso saranno ritenute valide le offerte presentate nel corso delle operazioni di negoziazione con gli strumenti informatici attribuiti.

Regione

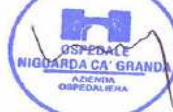

pag. 1 di pagg. 3

メ Lombardia Sistema Sanitario P.za Ospedale Maggiore, 3 - 20162 Milano - C.F. e P.IVA 11390840152 - tel. 02/6444

**MARCHIO DEPOSITATO** 

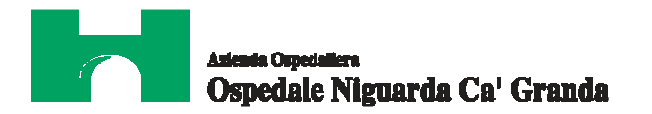

Le imprese partecipanti si impegnano a manlevare e a tenere indenne l'Azienda e il gestore del Sistema risarcendo qualunque pregiudizio, danno, costo e onere di qualsiasi natura, ivi comprese le spese legali eventuali che dovessero essere sofferte da questi ultimi e/o da terzi a causa di violazioni delle presenti regole e di un utilizzo scorretto o improprio del sistema.

Il Gestore del sistema e l'Azienda non saranno in alcun caso ritenuti responsabili per qualunque genere di danno diretto o indiretto che dovessero subire le imprese o i terzi a causa o comunque in connessione con l'accesso, l'utilizzo o il mancato funzionamento del sistema, dei suoi servizi e delle apposite procedure di firma digitale e marcatura temporale.

Tutti i soggetti abilitati sono tenuti a rispettare le norme legislative, regolamentari e contrattuali in tema di conservazione e utilizzo dello strumento di firma digitale e di marcatura temporale e espressamente ogni istruzione impartita in materia dal Certificatore che ha rilasciato le dotazioni software; esonerano altresì l'Azienda e il gestore del sistema da qualsiasi responsabilità per conseguenze pregiudizievoli di qualsiasi natura o per danni diretti o indiretti che fossero arrecati ad essi o a terzi dall'utilizzo degli strumenti in parola.

Il mancato e non corretto utilizzo degli appositi strumenti informatici di volta involta richiesti per compiere le attività riservate costituisce una violazione delle presenti regole, che potrà comportare la sospensione o la revoca dell'abilitazione, oltre al risarcimento dei danni eventualmente provocati.

#### **2. Iscrizione all'albo fornitori e abilitazione alla procedura**

Possono partecipare alla presente procedura gli Operatori Economici concorrenti che hanno ottenuto l'abilitazione, *entro giovedì 14 Aprile 2011 ore 12:00,* secondo le seguenti modalità:

1. gli Operatori Economici concorrenti non ancora abilitati, per poter partecipare alla gara, devono fare richiesta d'iscrizione all'Albo Fornitori dell'Azienda Ospedaliera Niguarda Cà Granda di Milano. La richiesta d'iscrizione avviene compilando gli appositi *form on line* sul sito www.albofornitori.it che danno la possibilità di inserire i propri dati e segnalarsi per le categorie merceologiche di competenza.

Gli stessi Operatori dovranno iscriversi all'Albo fornitori per la voce di gara di interesse:

# − **linee (1 livello) REAGENTI E DIAGNOSTICI**

− **categoria (2 livello) Reagenti per analisi di laboratorio** 

Contestualmente all'iscrizione, il sistema attiva l'Account ed il PIN associati all'Operatore Economico concorrente registrato, permettendo a quest'ultimo di abilitarsi alla gara, di accedere al sistema e di compiere tutte le azioni previste per la presente gara.

2. Una volta completato l'inserimento dei propri dati, i concorrenti, seguendo le istruzioni fornite a video, devono confermare i dati inseriti.

Solo dopo la conferma gli Operatori concorrenti, possono essere accettati dall'Azienda all'interno dell'Albo Fornitori.

3. All'abilitazione all'Albo Fornitori deve seguire, obbligatoriamente, da parte dei concorrenti l'abilitazione alla gara. Questa avviene collegandosi al sito www.albofornitori.it, richiamando il bando di gara pubblicato nell'apposita sezione "Gare Pubbliche: Accreditamento" e inserendo i propri dati identificativi nella pagina di abilitazione alla gara collegata al bando.

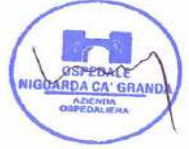

pag. 2 di pagg. 3

MARCHIO DEPOSITATO

# $\overline{a}$

Fatto ciò, gli Operatori Economici concorrenti potranno accedere ai documenti messi a disposizione dalla Stazione Appaltante.

#### **Anche se già precedentemente abilitati all'Albo Fornitori, i partecipanti dovranno in ogni caso necessariamente ottemperare alle operazioni previste nel precedente punto 3.**

# **3. Caricamento sul sistema della documentazione richiesta**

Entro le ore *16:00:00 del giorno 15/04/2011* le Imprese dovranno depositare sul Sistema (upload), nell'apposita sezione prevista nella scheda trattativa, la seguente documentazione:

- 1. **Dichiarazione sostitutiva,** redatta secondo le modalità stabilite dal DPR 445 del 28/12/2000 e s.m.e.i.(dichiarazione sottoscritta in forma semplice, corredata da fotocopia del documento di identità del Legale Rappresentante della società), con cui l'impresa dichiara gli estremi di iscrizione alla camera di commercio CCIAA e per le imprese straniere in registro equivalente, l'inesistenza delle situazioni di cui all'art. 38 - 1° comma del D. Lgs n. 163 del 12/04/06 e l'indicazione del referente unico per l'indagine di mercato (nominativo, telefono, fax e e-mail);
- 2. **dichiarazione di possesso di tutti gli elementi previsti dal capitolato tecnico**;
- 3. **elenco dei clienti per i dispositivi oggetto del bando;**

**Tutti i file depositati sul sistema dovranno avere formato .pdf firmato digitalmente. La loro estensione dovrà allora essere .pdf.p7m. Ciascuno di essi potrà avere una dimensione massima di 32 Mb.**

Responsabile del Procedimento: Stefano Vitiello –  $\mathcal{R}$  02-6444.2859 -  $\mathcal{Q}$  02-6444.2912 –  $\mathcal{D}$ e-mail: stefano.vitiello@ospedaleniguarda.it.

Funzionario Istruttore: Piera Berto –  $\mathcal{R}$  02-6444.3033 -  $\mathcal{R}$  02-6444.2912 –  $\mathcal{D}$ e-mail:

piera.berto@ospedaleniguarda.it.

Per qualsiasi problema riguardante le operazioni di iscrizione, accesso ed utilizzo del portale www.albofornitori.it, si prega di contattare il gestore del sistema, CSAmed S.p.A. al numero <sup>3</sup> 0372-80.17.30 dalle 9.00 alle 12.30 dal lunedì al venerdì.

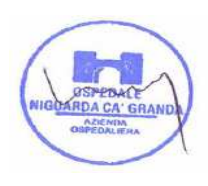

pag. 3 di pagg. 3

**MARCHIO DEPOSITATO**